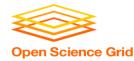

# Ways to Connect to OSG

Tuesday, Wrap-Up Lauren Michael, CHTC

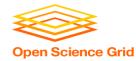

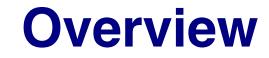

Types of HTC/OSG submit points

- OSG Virtual Organizations (members of OSG consortium)
- Available to Anyone\*!
  - OSG Connect
  - OSG via XSEDE

\*affiliated with a U.S. institution/non-profit/etc.

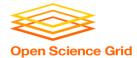

### **Local HTC Submit Point**

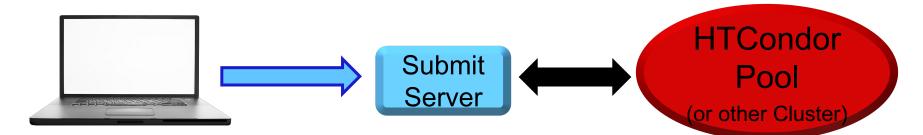

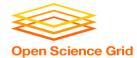

### **OSG Access Points**

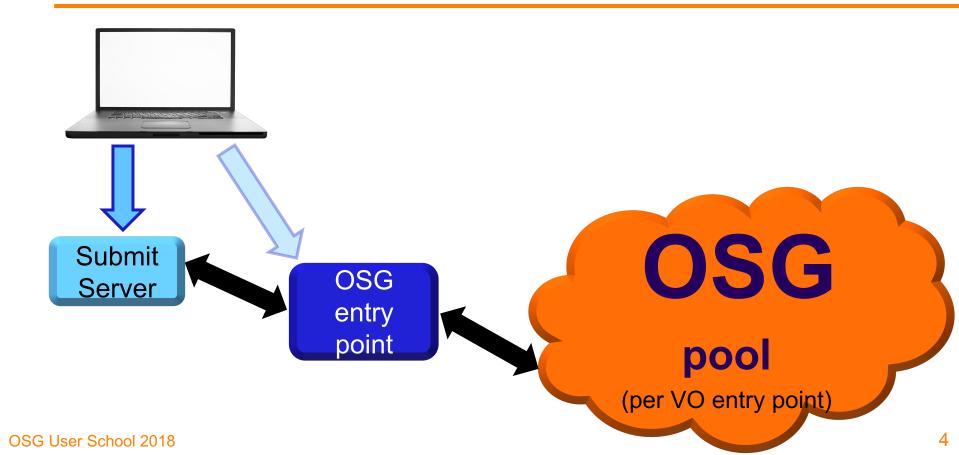

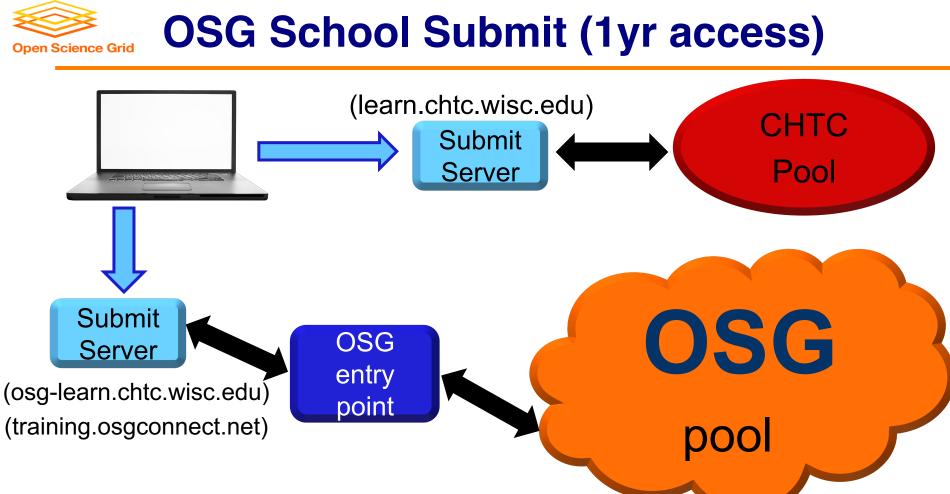

OSG User School 2018

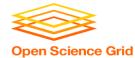

### At UW-Madison's CHTC

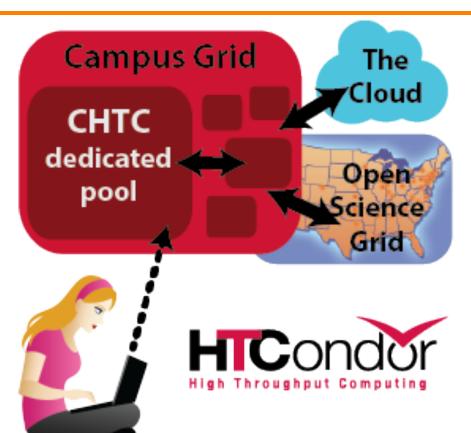

OSG User School 2018

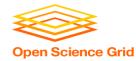

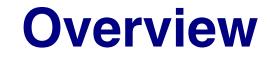

Types of HTC/OSG submit points

OSG Virtual Organizations

(members of OSG consortium)

- Available to Anyone\*!
  - OSG Connect
  - OSG via XSEDE

\*affiliated with a U.S. institution/non-profit/etc.

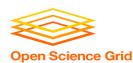

### Accessing an OSG Submit Point – 3 Ways

|                     | Local VO                                         | OSG Connect                         | XSEDE                           |  |  |
|---------------------|--------------------------------------------------|-------------------------------------|---------------------------------|--|--|
| Available to        | users with a campus/org VO                       | affiliates of U.S.<br>research orgs | users with XSEDE allocation     |  |  |
| Cost                | very unlikely                                    | FREE                                | FREE<br>(but need allocation)   |  |  |
| Limit on<br>CPU hrs | unlikely                                         | NO                                  | YES<br>(per allocation)         |  |  |
| Local Help          | very likely<br>(local staff)                     | unlikely                            | possibly*<br>(Campus Champion)  |  |  |
| Online Guides       | Guides likely YES                                |                                     | limited                         |  |  |
| Submit Point        | submit server<br>(or direct OSG entry<br>server) | direct OSG entry<br>server          | submit node to OSG entry server |  |  |

\*not all XSEDE Campus Champions will have experience with HTC or OSG

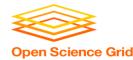

# Virtual Organization (VO)

- institution or research project that is part of the OSG consortium
- accounts and access determined by local VO administrators
- most offer user support or specialized interfaces for their specific setup and population of users

How do I determine whether my institution is/has a VO?

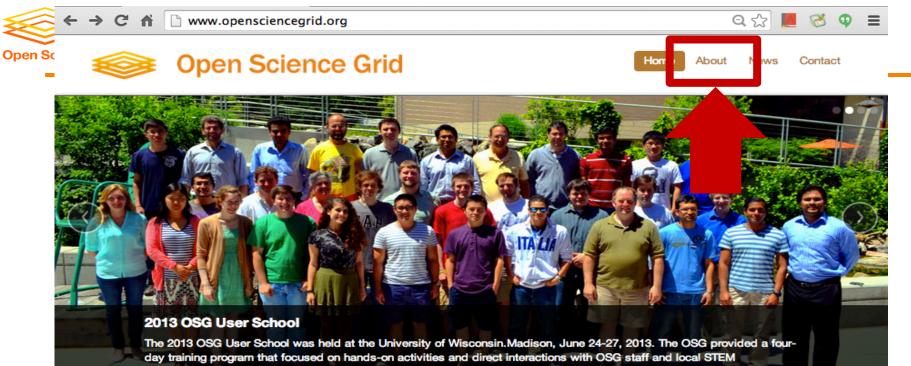

researchers who use large-scale computation.

#### **User/Host Certificate**

OSG provides services to issue user and host certificates for your resources.  ${\mbox{Link}}$ 

#### **OSG Operations**

OSG Operations / Grid Operations Center at Indiana University provides operations service to the OSG. Link

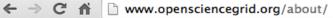

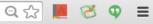

### Open Scie Open Science Grid

Home About News Contact

# OVERVIEW Introduction Organization Reliference Grid n Science Grid

#### What we do

The OSG provides common service and support for resource providers and scientific institutions using a distributed fabric of high throughput computational services. The OSG does not own resources but provides software and services to users and resource providers alike to enable the opportunistic usage and sharing of resources. The OSG is jointly funded by the Department of Energy and the National Science Foundation.

The Open Science Grid (OSG) supports science such as..

- · High Energy Physics: CMS and ATLAS
- Nanoscience: NANOHUB
- Structural Biology: SBGrid
- · Community VO (multiple sciences): Engage

#### What OSG is for

The OSG is primarily used as a high-throughput grid where scientific problems are solved by breaking them down into a very large number of individual jobs that can run independently. The most successful opportunistic applications run on the OSG share the following characteristics:

- The application is a Linux application for the x86 or x86\_64 architecture.
- The application is single- or multi-threaded but does not require message passing.
- · The application has a small runtime between 1 and 24 hours.
- The application can handle being unexpectedly killed and restarted.
- The application is built from software that does not require contact to licensing servers.
- · The scientific problem can be described as a workflow consisting of jobs of such kind.
- The scientific problem requires running a very large number of small jobs rather than a few large jobs.

#### More about OSG

Please see https://twiki.opensciencegrid.org/ for more information regarding the OSG.

Please see Documentation for more details regarding available documentation.

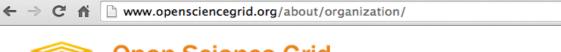

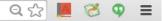

**Open Science Grid** About News Contact Home The OSG Consortium builds and operates the OSG. Consortium members contribute effort and resources **OVERVIEW** to the common infrastructure, with the goal of giving scientists from many fields access to shared Introduction resources worldwide. Organization **OSG** Council **Research Highlights**  $\odot$   $\odot$   $\odot$ DOCUMENTATION Links Executive Team Virtual Organizations Join Open Science Grid  $\odot$   $\odot$   $\odot$  $\odot \odot \odot$  $\odot$ Software Team ATLAS VO Engage • • • • • •  $\odot$  $\odot \odot \odot$ Security Team XYZ VO CMS VO  $\odot$   $\odot$   $\odot$ **Operations Team**  $\odot$   $\odot$   $\odot$   $\odot$   $\odot$   $\odot$ Please see List of Virtual Organizations.

**Open Sci** 

The Council governs the consortium ensuring that the OSG benefits the scientific mission of its stakeholders.

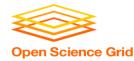

# Using OSG through a VO

- 1. Determine whether there is a local VO for your institution/organization.
- 2. Get an account

Contact the administrators to get an account on their glidein server (or submit node tied to a glidein server).

### 3. Submit jobs

Follow site-specific guides and/or submit jobs as you have been at the OSG School.

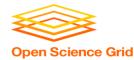

### **OSG Connect**

### server osg connect

- Essentially, a VO available to those without a Local VO
- Free for affiliates/partners of U.S. research institutions
- Submit from <u>OSG Connect server</u> or use <u>Connect</u>
   <u>Client</u> on another cluster (e.g. Clemson)
- Online guides, software support, and contact info

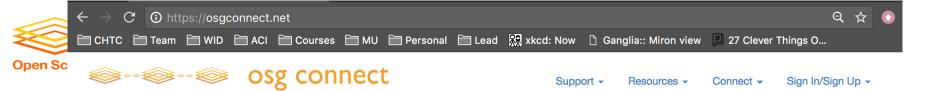

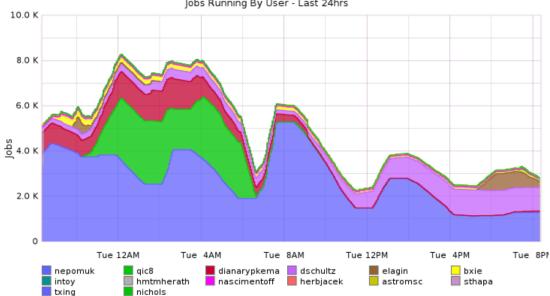

Jobs Running By User - Last 24hrs

OSG CPU Utilization By User

000

**Connecting Science To Cycles** 

Cycles and Data Virtually in One Place

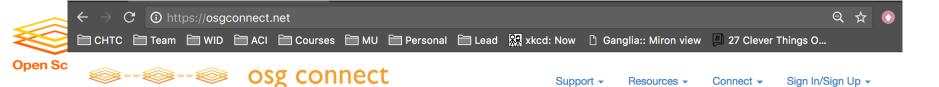

# **Details and hands-on** exercises on Thursday morning! (training.osgconnect.net)

Connecting Science To Cycles Cycles and Data Virtually in One Place

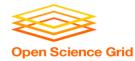

### Using OSG via XSEDE

Extreme Science and Engineering Discovery Environment

### • XSEDE:

a consortium of HPC clusters and other computational services available to academics in the U.S.

- free accounts, but you must request an XSEDE allocation of compute hours
- limited online guides specific to OSG-XSEDE, but similar to submission via osg-learn.chtc.wisc.edu

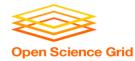

## Using OSG via XSEDE

Extreme Science and Engineering Discovery Environment

- 1. Sign up for an XSEDE account.
- 2. Request an OSG allocation

via the XSEDE User Portal to request a startup (or long-term) allocation of compute hours for OSG.

- 3. Follow XSEDE's guides for connecting to and using the XSEDE submit server.
- 4. Submit jobs as you have been at the school, making sure to indicate your XSEDE project name (allocation code).

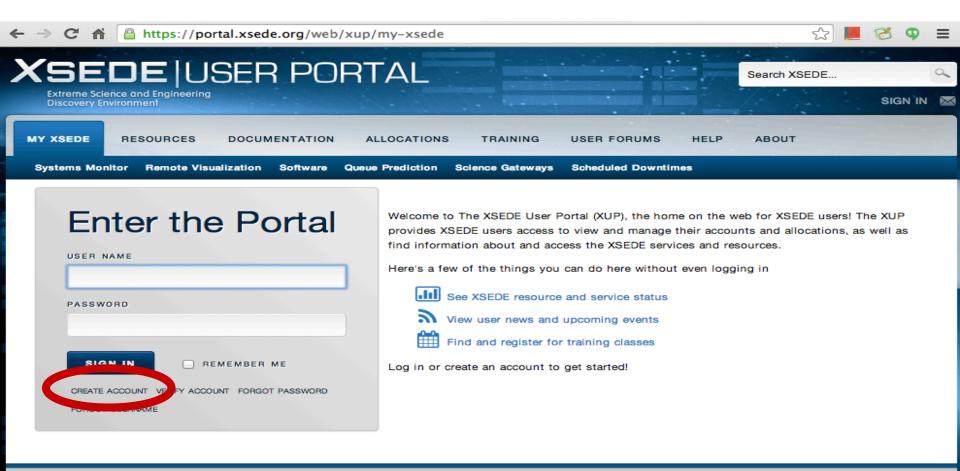

| MY XSEDE             | RESOURCES         | DOCUMENTATION | ALLOCATIONS         | TRAINING        | USER FORUMS | HELP       | ABOUT           |
|----------------------|-------------------|---------------|---------------------|-----------------|-------------|------------|-----------------|
| Summary              | > Systems Monitor | > Get Started | > Overview          | > Overview      | > Forums    | > Overview | > Welcome       |
| > Allocations/LIsage | Bemote            | Access        | Allocation Policies | Course Calendar |             | Help Desk  | Portal Password |

| ← → C f lack https://portal.xsede.org/group/x                                                                                                    | up/allocations | -overview                   |                     |           | ☆ 📕 🏹         | Ф ≡          |
|----------------------------------------------------------------------------------------------------|----------------|-----------------------------|---------------------|-----------|---------------|--------------|
|                                                                                                    | 🛔 User Port    | al 🥥 Web Site               | A Technology Databa | ise   👤   | Lauren Michae | l (Sign Out) |
| XSEDE USER POR<br>Extreme Science and Engineering<br>Discovery Environment                                                                                                    | TAL            |                             |                     | Search XS | SEDE          | X P          |
|                                                                                                    | ALLOCATIONS    | TRAINING Successful Request | USER FORUMS HELP    | ABOUT     | lon           |              |
| Overview<br>Annuation Types<br>Startup Allocations<br>Startup Allocations<br>Education Allocations<br>Research Allocation Deadlines<br>Writing and Submitting Allocation Proposals |                |                             |                     |           |               |              |

#### Overview

An XSEDE allocation provides access to computing, visualization, and/or storage resources as well as extended support services at XSEDE service provider (SP) sites. An allocation is allotted to a researcher who serves as the principal investigator (PI) of an approved project. An account is the specific method through which an individual (or community, in the case of science gateways) logs in to a resource to utilize the allocation.

- Computational Resources: XSEDE SPs offer a variety of high-performance computing (HPC) and high-throughput computing systems for allocation. Computing platforms include clusters, scalable-parallel systems, and shared-memory systems with various CPU, memory, communication, and storage configurations. It is important that the platform you choose is a good match for your computational plans.
- Visualization Resources: SPs provide a variety of visualization resources and software services to the XSEDE user community. These systems provide a powerful way to interact with and analyze data at any scale. For complete information on available visualization resources, visit XSEDE Visualization.
- Storage Resources: Several XSEDE SPs host storage platforms providing services such as data management, data collections hosting, and large-scale persistent storage. XSEDE will provide storage allocations both in support of compute/visualization usage and storage independent of those

| ← ⇒ C' fi   | 🔒 https://portal.xsede.org/user-guides 😒 📕 😵 |                 |                                                                   |  | 8 | Φ | ≡ |
|-------------|----------------------------------------------|-----------------|-------------------------------------------------------------------|--|---|---|---|
| MY XSEDE    | RESOURCES                                    | DOCUMENTATION   | ALLOCATIONS TRAINING USER FORUMS HELP ABOUT                       |  |   |   |   |
| Get Started | Access Resources                             | Manage Data Use | Guides News Usage Policy Knowledge Base File Management Downloads |  |   |   |   |

Below are links to each resource's user guide. Each guide provides information and instructions on system access, computing environment and running jobs specific to that resource. Resources are listed alphabetically within each resource type: High Performance Computing, High Throughput Computing, Visualization, Storage systems, Special Purpose systems, Testbeds and Software

XSEDE is committed to providing quality, useful documentation to its users. Please feel free to leave your suggestions and comments at the bottom of each user guide.

| High Performance Computing                  | Scientific Visualization                        |
|---------------------------------------------|-------------------------------------------------|
| Blacklight (PSC)                            | Maverick (TACC) New!!                           |
| Darter (NICS) New!!                         | Nautilus (NICS)                                 |
| Gordon (SDSC)                               | Storage Systems                                 |
| Gordon ION (SDSC)                           | Data Supercell (PSC)                            |
| Keeneland (Georgia Tech) offline Dec., 2014 | HPSS (NICS)                                     |
| Mason (IU)                                  | Data Oasis (SDSC)                               |
| Lonestar (TACC) offline Dec., 2014          | Ranch (TACC)                                    |
| Stampede (TACC)                             | XSEDE Wide File System (XSEDE)                  |
| SuperMIC (LSU) coming June, 2014            | Special Purpose Systems                         |
| Trestle                                     | Quarry (IU Gateway Web Services Hosting System) |
| High Throughput Computing                   | Testbeds                                        |
| Open Science Grid                           | FutureGrid (distributed)                        |
| Software Guides                             |                                                 |

Job Management with GRAM5

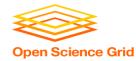

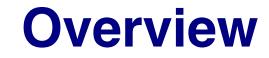

Types of HTC/OSG submit points

- OSG Virtual Organizations (members of OSG consortium)
- Available to Anyone\*!
  - OSG Connect
  - OSG via XSEDE

\*affiliated with a U.S. institution/non-profit/etc.

### **OSG School Submit (1yr access)**

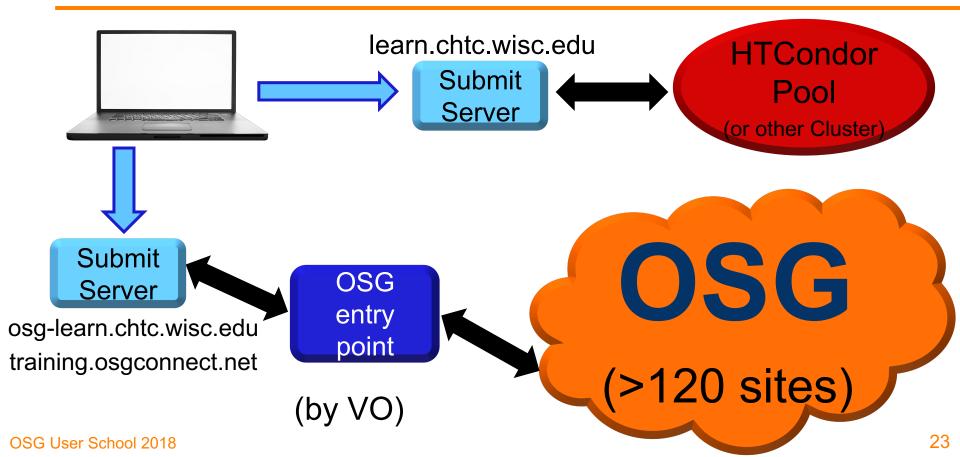

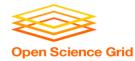

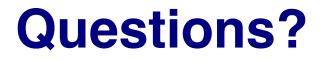

- Feel free to contact me:
  - Imichael@wisc.edu

- Next: Evaluate today!
- More on Thursday:

 Learn more about OSG Connect and supported software